# <span id="page-0-0"></span>C++ para Programação Competitiva - Parte 2 Introdução à Programação Competitiva

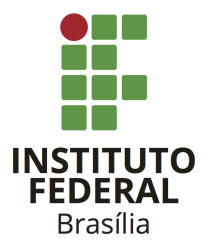

Prof. Daniel Saad Nogueira Nunes

IFB – Instituto Federal de Brasília, Campus Taguatinga

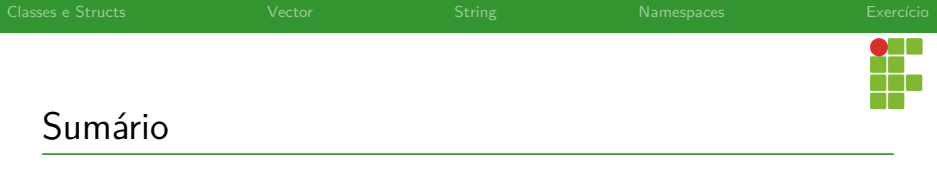

[Classes e Structs](#page-2-0)

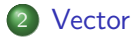

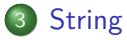

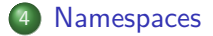

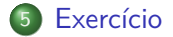

<span id="page-2-0"></span>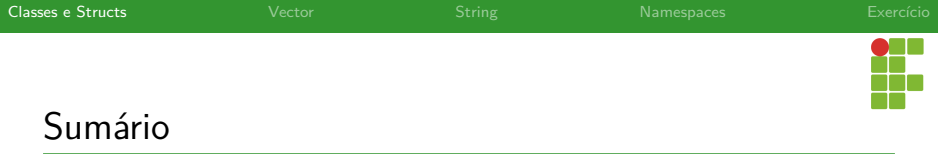

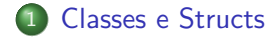

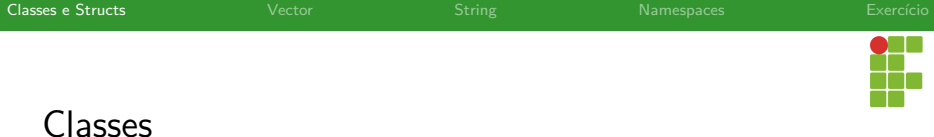

- Em uma visão simplista, classes são coleções extensíveis, pelo programador, de componentes, os quais podem ser: objetos, funções, variáveis de tipos primitivos, constantes, dentre outros.
- Objetos são instâncias de classe, mas nem toda classe precisa servir para instanciar objetos (exemplo, interfaces).
- Os componentes, também chamados de membros, podem ter as seguintes visibilidades:
	- public : podem ser acessíveis através do operador .
	- I **private** : só são acessíveis através de funções membro da classe
	- **P** protected : similar, ao private, mas podem ser acessados por
		- classes **friend** . Existem algumas nuances em relação ao proteced e herança, mas não entraremos neste escopo.

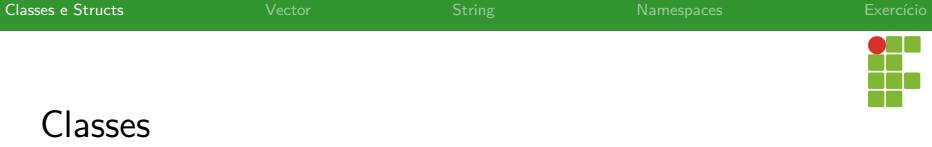

- Classes podem ter como membro funções, que podem ser invocadas através dos objetos instanciados.
	- Essas funções membros também são chamadas de **métodos**.
	- Variáveis e objetos membros da classe são denominadas **atributos**.

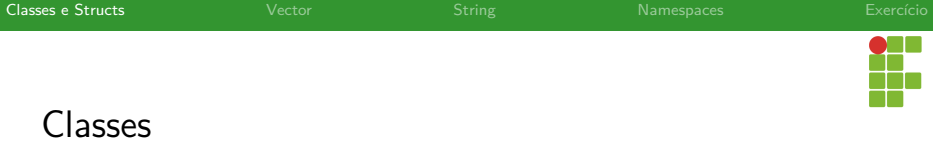

- A seguir ilustraremos um exemplo de uma classe pessoa .
- A classe pessoa define como atributos:
	- $\blacktriangleright$  Idade: um inteiro;
	- $\blacktriangleright$  Nome: uma string;
	- $\blacktriangleright$  CPF: uma string.
- E define como métodos:
	- $\blacktriangleright$  Leitura de um objeto do tipo pessoa.
	- $\blacktriangleright$  Escrita de um objeto do tipo pessoa.

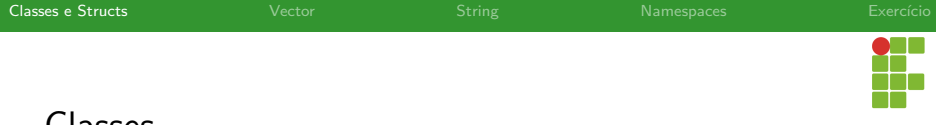

```
Classes
```
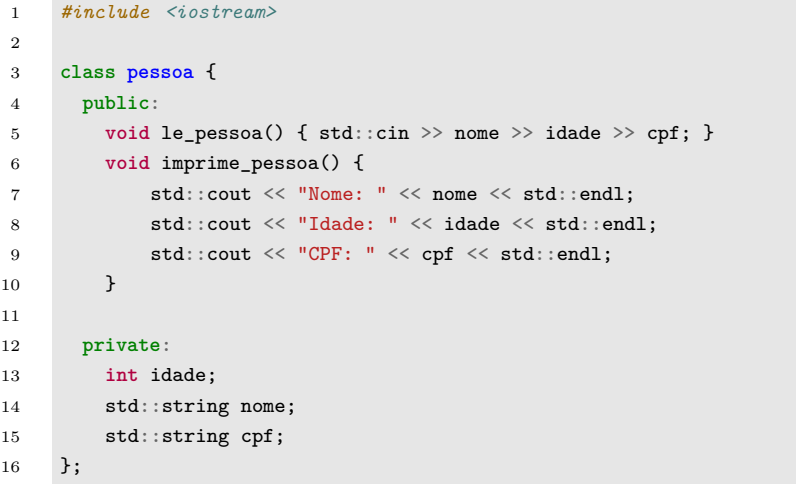

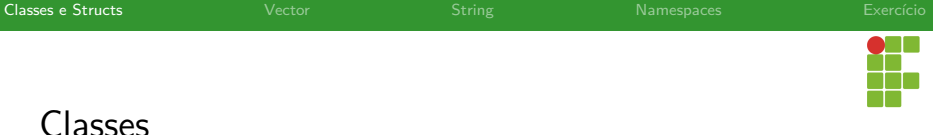

- Na nossa classe pessoa , os atributos idade , nome e cpf são privados.
- Só podem ser manipulados através dos métodos da classe.
- Como os métodos le\_pessoa e imprime\_pessoa possuem visibilidade pública, é possível invocá-los diretamente do objeto instanciado.
- Se os métodos fossem privados, só poderiam ser chamados a partir de outros métodos.

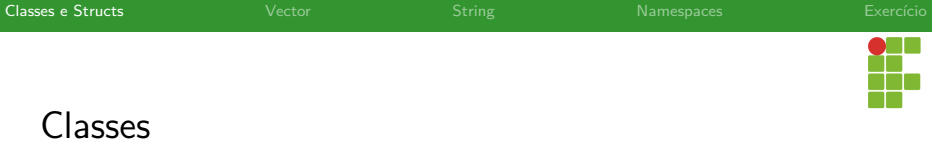

- Agora, podemos instanciar um objeto do tipo pessoa , ler e imprimir os dados de uma pessoa.
- $\bullet$  O acesso aos membros é feito através do operador .

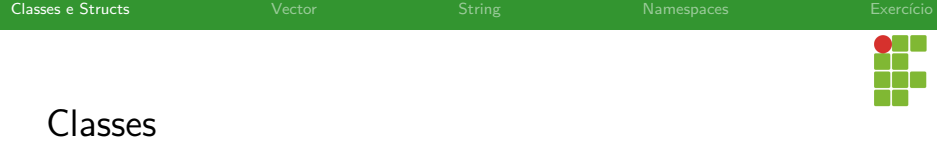

- **int** main() {
- pessoa p;
- p.le\_pessoa();
- p.imprime\_pessoa();

```
22 return 0;
```
}

<span id="page-10-0"></span>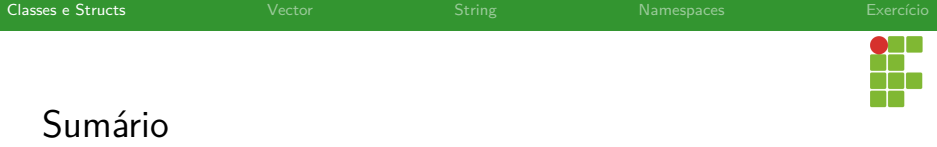

### [Classes e Structs](#page-2-0)

#### • [Construtores](#page-10-0)

- [Destrutores](#page-18-0)
- [Sobrecarga de operadores](#page-21-0)
- [Structs](#page-25-0)

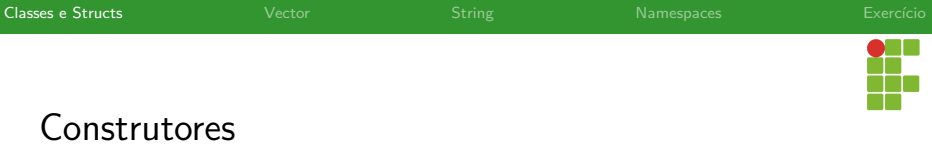

- Um construtor é um método especial que tem o mesmo **nome** da classe é invocado quando o objeto é instanciado.
- Pode-se ter vários construtores com assinaturas diferentes.

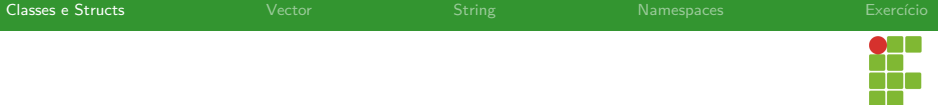

### Construtores

10 }

```
1 #include <iostream>
  \frac{2}{3}3 class pessoa {
  4 public:
 5 pessoa() {}<br>6 pessoa(std:
  6 pessoa(std::string nome, int idade, std::string cpf) {
  7 this->nome = nome;<br>8 this->idade = idad
 8 this->idade = idade;<br>9 this->cof = cof:
               9 this->cpf = cpf;
11 void le_pessoa() { std::cin >> nome >> idade >> cpf; }<br>12 void imprime pessoa() {
12 void imprime_pessoa() {<br>13 std::cout << "Nome:
                      std::cout << "Nome: " << nome << std::endl;
14 std::cout << "Idade: " << idade << std::endl;<br>15 std::cout << "CPF: " << cof << std::endl;
                \label{eq:std} \begin{array}{lcl} \texttt{std} : \texttt{cout} &\leqslant \texttt{"CPF: "} &\leqslant \texttt{cpf} &\leqslant \texttt{std} : \texttt{endl} \texttt{;} \\ \texttt{h} \end{array}16 }
\frac{17}{18}18 private:
               int idade:
20 std::string nome;<br>21 std::string cnf:
                std::string cpf;
22 };
```
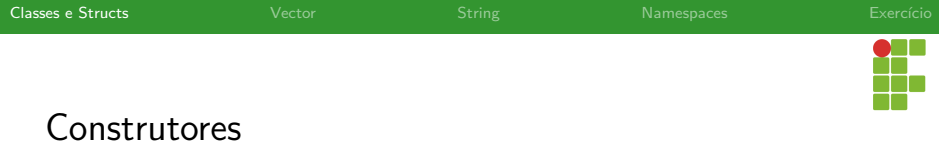

```
24 int main() {
25 pessoa p("Daniel", 34, "001.002.003-04");
26 p.imprime_pessoa();
27 return 0;
28 }
```
Aqui utiliza-se o construtor que inicializa os membros com os valores passados.

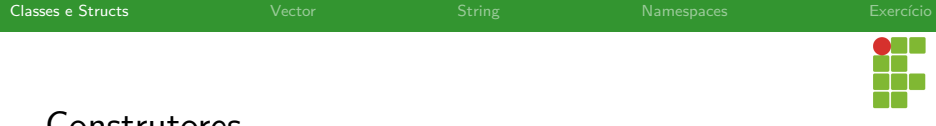

### Construtores

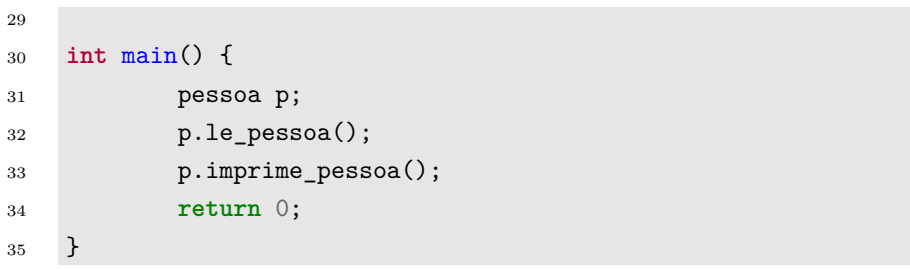

#### Aqui utiliza-se o construtor que não inicializa os atributos.

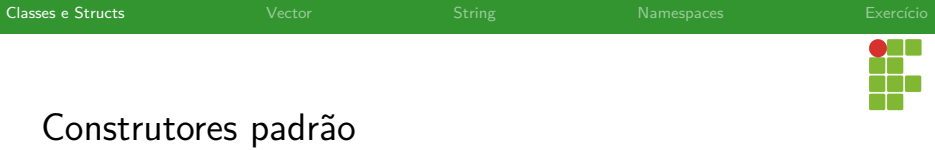

- O construtor que não inicializa nenhum atributo é conhecido como construtor padrão.
- A partir do C++11, é possível explicitar que trata-se de um construtor padrão através da palavra-chave **default** .

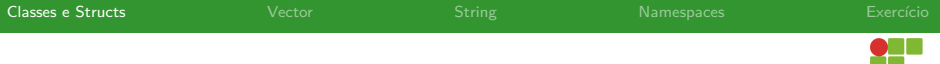

## Construtor default

```
1 #include <iostream>
2
3 class pessoa {
4 public:
5 pessoa() = default;
6 pessoa(std::string nome, int idade, std::string cpf) {
7 this->nome = nome;
8 this->idade = idade;
9 this->cpf = cpf;
10 }
11 void le_pessoa() { std::cin >> nome >> idade >> cpf; }
12 void imprime_pessoa() {
13 std::cout << "Nome: " << nome << std::endl:
14 std::cout << "Idade: " << idade << std::endl:
15 std::cout << "CPF: " << cpf << std::endl:
16 }
17
18 private:
19 int idade;
20 std::string nome;
21 std::string cpf;
22 };
```
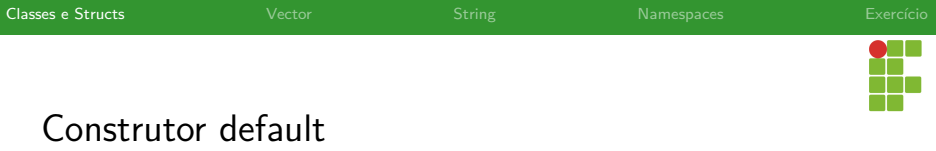

Caso nenhum construtor seja declarado, o compilador, implicitamente, declara um construtor **default** .

<span id="page-18-0"></span>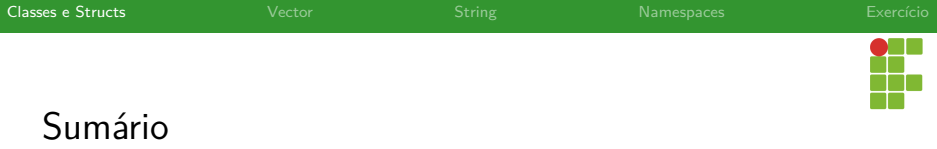

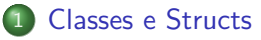

[Construtores](#page-10-0)

#### [Destrutores](#page-18-0)

- [Sobrecarga de operadores](#page-21-0)
- [Structs](#page-25-0)

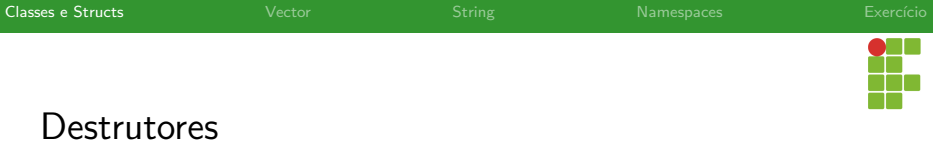

- Como o nome indica, um destrutor é um método que é chamado quando o objeto será destruído.
- $\bullet$  Seu nome sempre é igual ao nome da classe precedido por um  $\sim$ .
- Ao contrário dos construtores, só é possível ter um destrutor, que não possui parâmetros.
- Pode ser utilizado para limpar a memória alocada, ou liberar recursos.

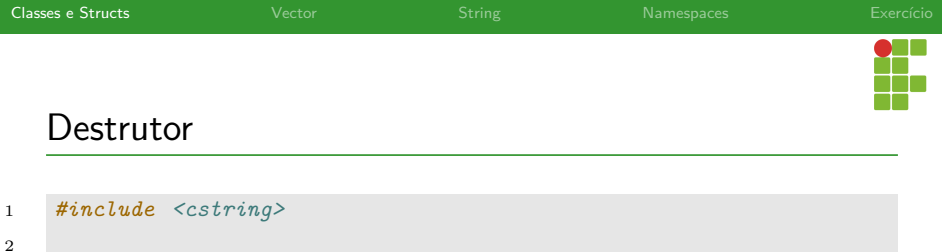

```
3 class my_string {
```

```
4 public:
5 my_string(char *s) {
6 size_t size = strlen(s);
7 str = new char[size + 1];
8 strcpy(str, s);
9 }
10 ~my_string() { delete[] str; }
11
12 private:
13 char *str;
14 };
```
<span id="page-21-0"></span>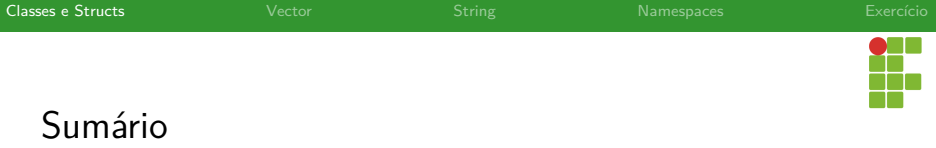

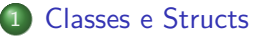

- [Construtores](#page-10-0)
- [Destrutores](#page-18-0)
- [Sobrecarga de operadores](#page-21-0)
- [Structs](#page-25-0)

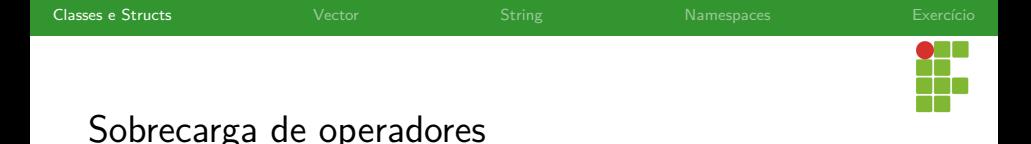

- Em C++ é possível escrever um método com o nome de um operador, como  $+,*,$  (),  $-$ ,  $\lt\lt$ ,  $>>$ , dentre outros.
- Assim, ao utilizar o operador, o método relacionado é chamado.
- Visa aumentar a capacidade de escrita enquanto torna o código legível em relação à semântica do operador.

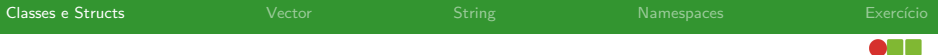

## Sobrecarga de operadores

```
1 #include <iostream>
 3 class Complex {
 4 public:
 5 Complex(int \mathbf{r} = 0, \mathbf{int} \mathbf{i} = 0) {<br>6 real = \mathbf{r}:
                real = r:
 \begin{array}{ccc} 7 & \text{imag } = \text{i}; \\ 8 & \text{ } \end{array}\mathbf{B}10 Complex operator+(Complex const &obj) {
                Complex res;
12 res.real = real + obj.real;
13 res.imag = \text{imag} + \text{obj} \cdot \text{imag};
14 return res;<br>15 }
16 void print() { std::cout << real << " + i" << imag << \langle \cdot \rangle"; }
18 private:
19 int real, imag;
20 };
```
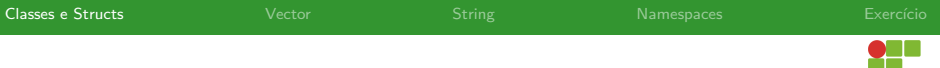

## Sobrecarga de operadores

```
22 int main() {
23 Complex c1(10, 5), c2(2, 4);
24 Complex c3 = c1 + c2;25 c3.print();
26 }
```
<span id="page-25-0"></span>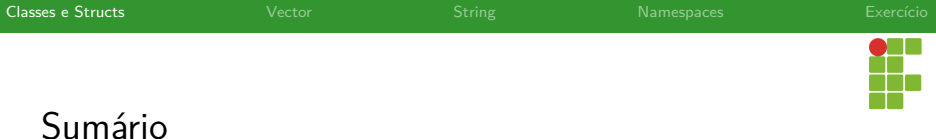

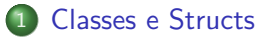

- [Construtores](#page-10-0)
- [Destrutores](#page-18-0)
- [Sobrecarga de operadores](#page-21-0)
- [Structs](#page-25-0)

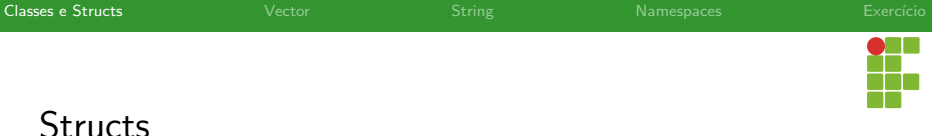

- Em C++, as **struct** também podem ter métodos, construtores, destrutores.
- A única diferença de **struct** para **class** é que a visibilidade **padrão** dos membros em uma **struct** é **public** , enquanto em uma **class** a visibilidade padrão é **private** .
- A visibilidade padrão é aplicada quando não especificada na **struct** ou **class** .

<span id="page-27-0"></span>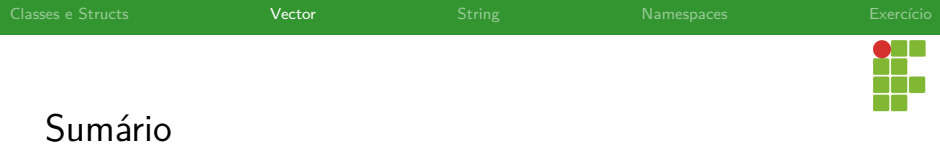

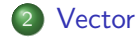

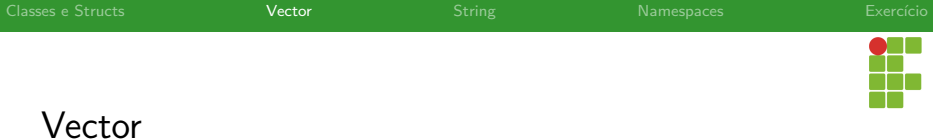

- Um vector em C++ é um vetor redimensionável.
- Ele é totalmente parametrizável, pode ser de qualquer tipo, inclusive de tipos criados pelo usuário.
- Os elementos podem ser acessados através do operador [] .

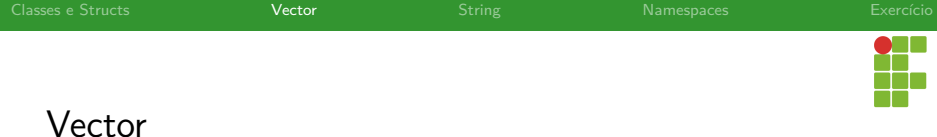

- <sup>1</sup> std::vector<**int**> v\_int;
- <sup>2</sup> std::vector<**double**> v\_double;
- <sup>3</sup> std::vector<**bool**> v\_bool;
- <sup>4</sup> std::vector<string> v\_string;
- <sup>5</sup> std::vector<pessoa> v\_pessoa;
- 6 std::vector<vector<int>> vvi;

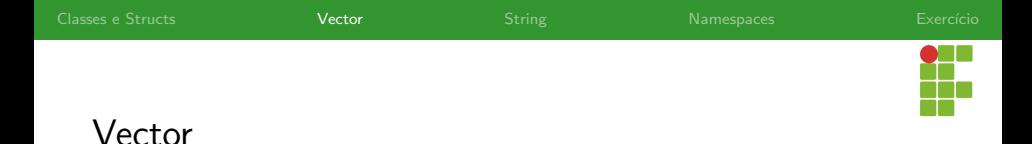

#### Alguns métodos importantes são:

- size() : retorna o número de elementos do vetor;
- I resize(n) : redimensiona o vetor para o novo tamanho *n*. Se *n* for maior que o tamanho anterior, o vetor cresce, senão, o vetor é encolhido.
- **I** push  $\text{back}(x)$  : insere o elemento x ao final do vetor.
- pop back() : remove o elemento no final do vetor.
- $\blacktriangleright$  clear() : limpa o vetor.
- $emplace\_back(x)$ : similar ao push\_back(x), mas é in-place.
- $\texttt{assign}(n, value)$ : atribui o valor value aos *n* elementos do vetor.

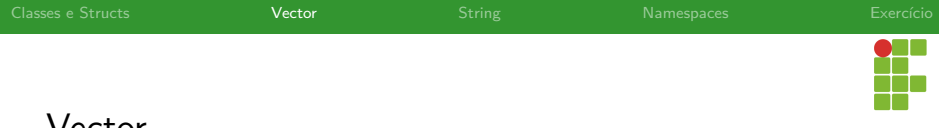

## Vector

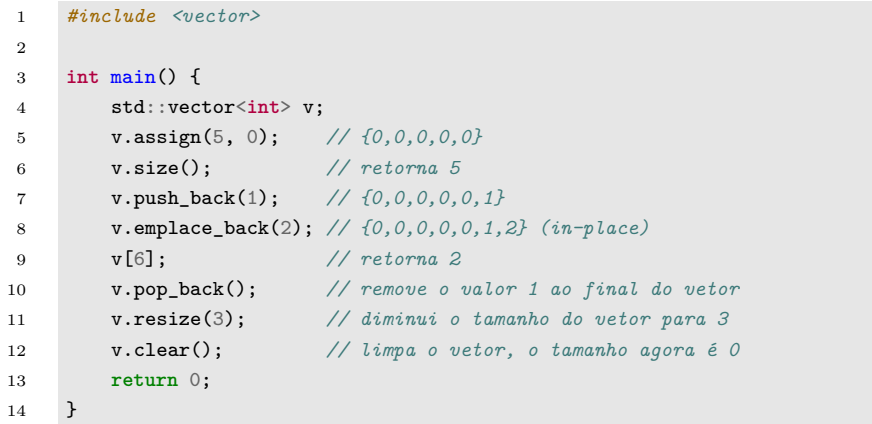

<span id="page-32-0"></span>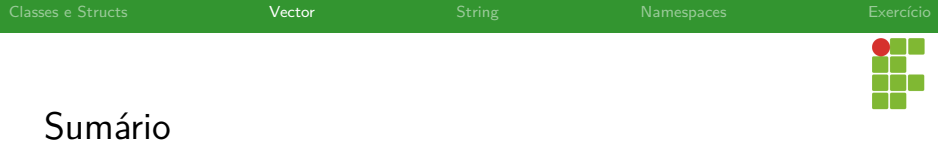

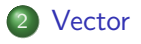

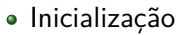

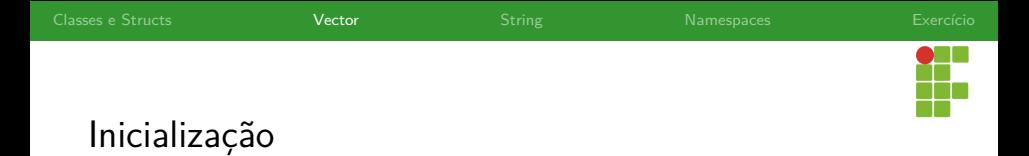

- Um vector pode ser inicializado de várias formas, sendo algumas delas:
	- I Através de uma lista de inicialização, em que os valores são colocados entre chaves;
	- $\blacktriangleright$  Por meio de um construtor default;
	- ▶ Utilizando um construtor indicando o número de elementos e o valor inicial de todos os elementos.

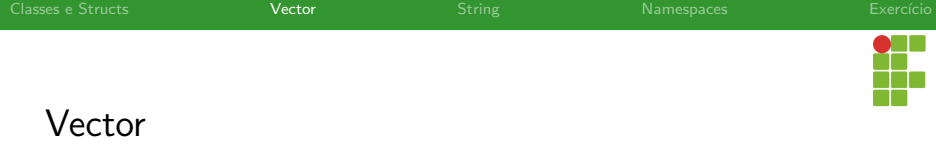

```
1 #include <vector>
2
3 int main() {
4 std::vector<int> v1 = {1, 2, 3, 4, 5}; // lista inicializadora
5 std::vector<double> v2; // construtor padrão
6 std::vector<bool> v3(50, false); // construtor assignment
7 std::vector<std::vector<int>> matrix(
8 100, vector<int>(100, 0)); // matriz 100 x 100
9 return 0;
10 }
```
<span id="page-35-0"></span>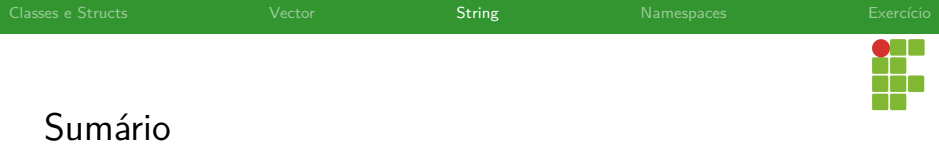

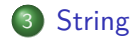

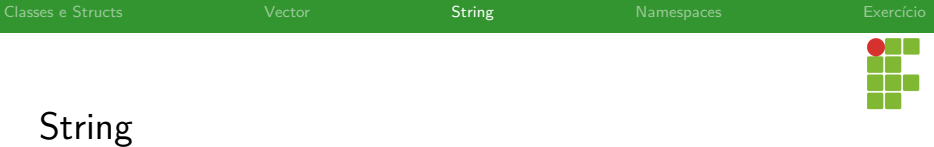

- O C++, diferentemente do C, possui um tipo string , que facilita a operação sobre palavras.
- Assim como o vector , um objeto string também pode ser redimensionado.

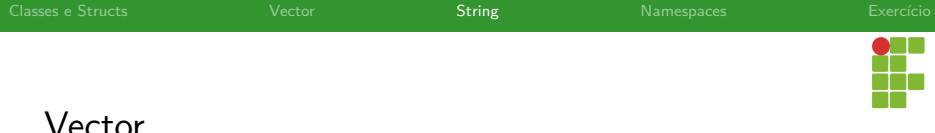

# Vector

- Alguns métodos importantes são:
	- size() : retorna o número de elementos da string;
	- I resize(n) : redimensiona a string para o tamanho *n*.
	- push back(x) : insere o elemento *x* ao final da string.
	- pop\_back() : remove o elemento do final da string
	- $clear()$ : limpa a string.
	- $c_5$  str() : obtém a string C equivalente.
	- $\blacktriangleright$  +: concatena duas strings;
	- $\blacktriangleright$  == : compara duas strings.

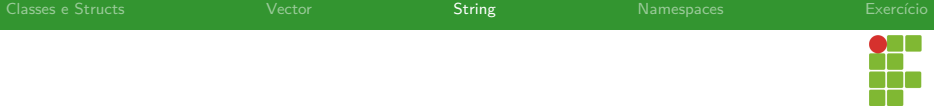

# Strings

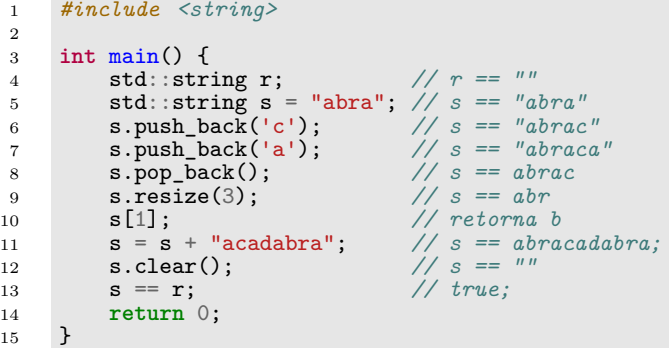

<span id="page-39-0"></span>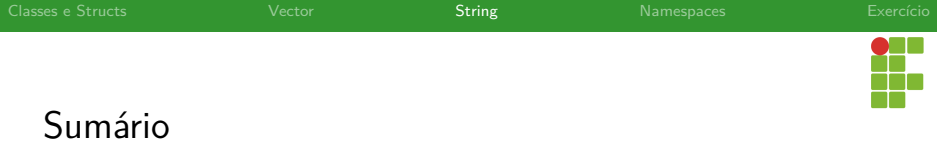

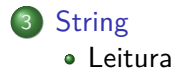

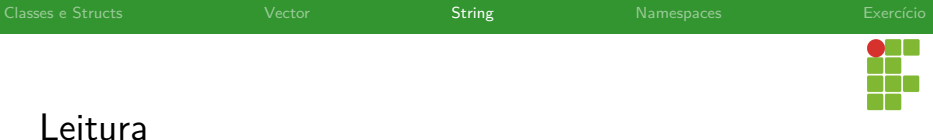

- Strings podem ser lidas através do operador >> do stream cin . A leitura irá parar assim que encontrar um espaço em branco, tabulação ou fim de linha, como no scanf ;
- Para ler uma linha inteira, pode-se usar o getline :

getline(cin,str);  $\overline{O}$   $\overline{V}$   $\overline{P}$  não é inserido ao final de str.

<span id="page-41-0"></span>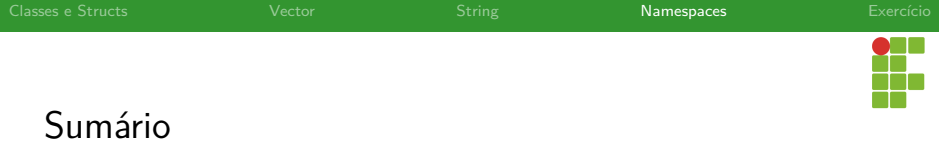

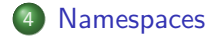

<span id="page-42-0"></span>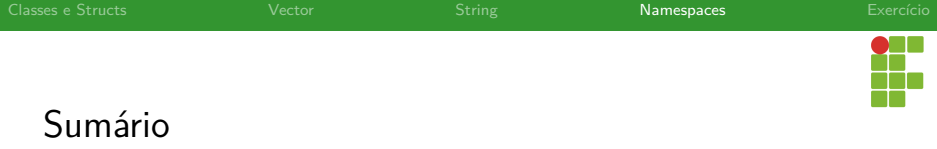

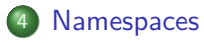

• [A diretiva using](#page-42-0)

<span id="page-43-0"></span>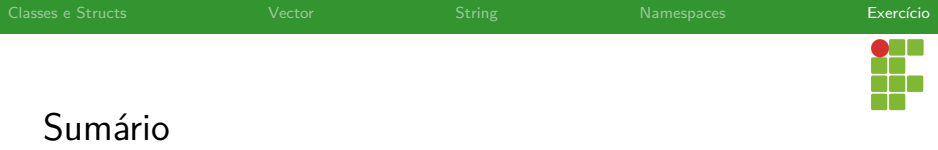

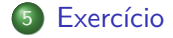

<span id="page-44-0"></span>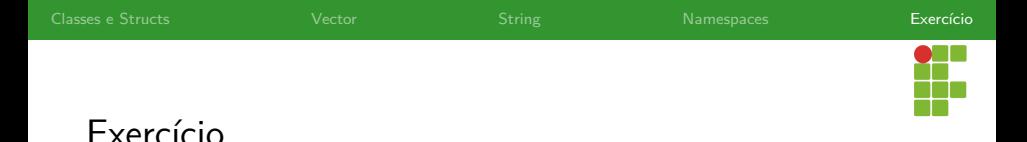

- Implemente uma classe bitvector que implemente um vetor de bits, com um número qualquer de bits.
- A classe deve sobrecarregar os operadores  $, &$ ,  $\alpha$ ,  $\alpha$ , de modo a realizar a operação bit a bit entre dois bitvector ou, no caso do operador unário ~ , obtenha o complemento do bitvector . As operações binárias só deverão funcionar com dois bitvector do mesmo tamanho.
- Todos os operadores deverão retornar um novo bitvector com o novo resultado.
- Sua implementação deverá ser o mais espaço-eficiente possível.